## **Seiko 'Webservice' | Optik Schnittstelle**

Die Glasbestellung bei Seiko erfolgt ebenfalls über Seiko (SEI), da Seiko ein Tochterunternehmen von Seiko (SEI) ist.

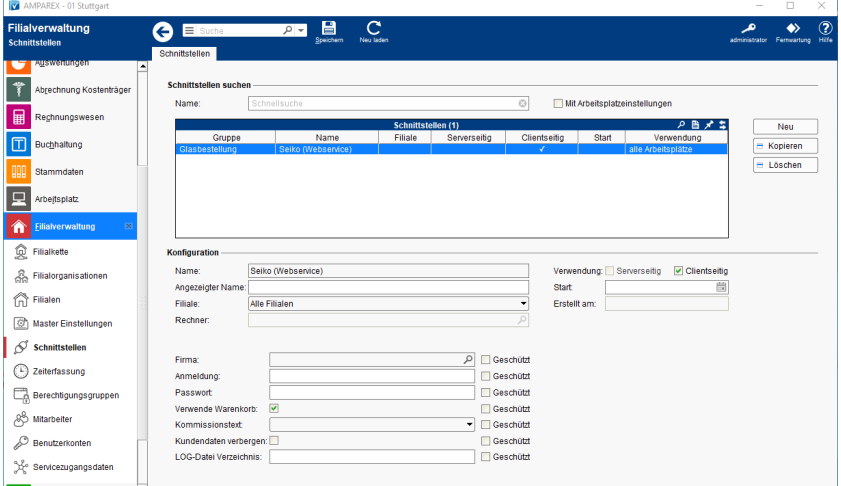

#### **Schnittstellen suchen**

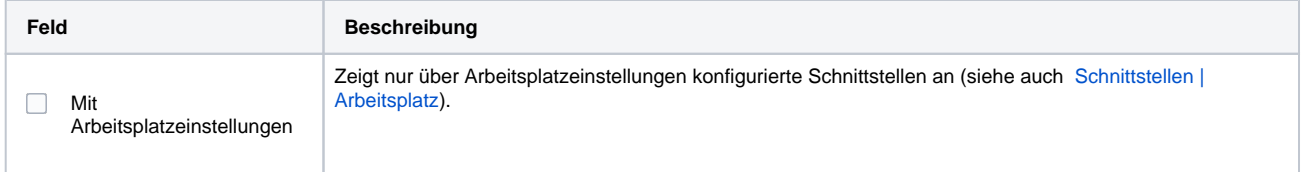

### **Konfiguration**

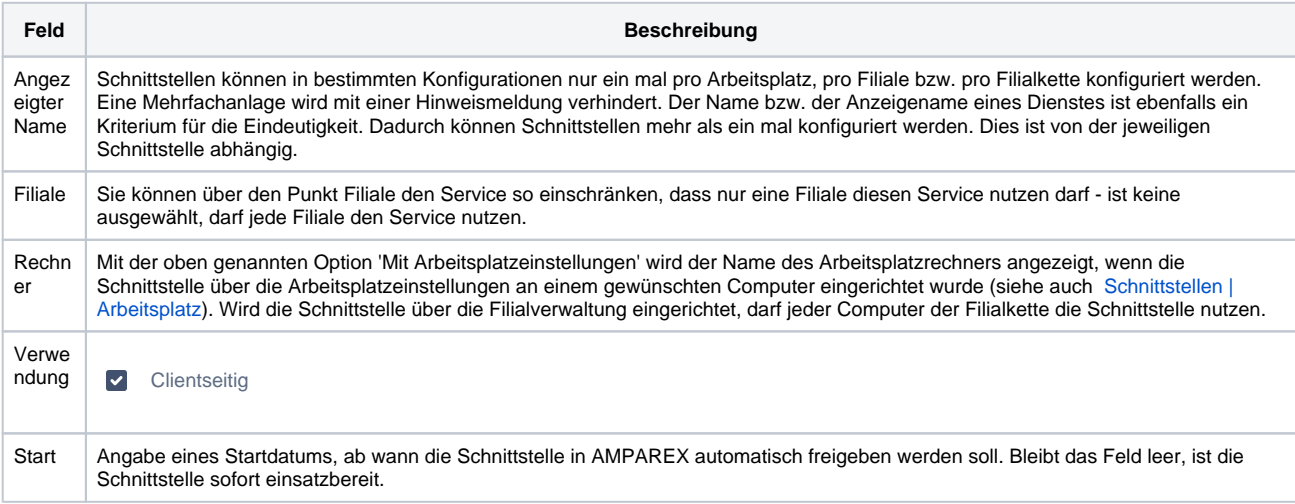

#### **Details**

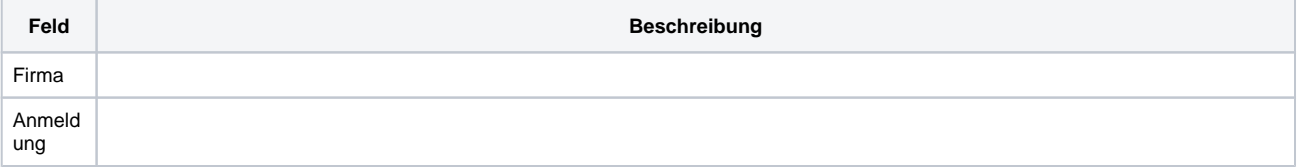

# **Seiko 'Webservice' | Optik Schnittstelle**

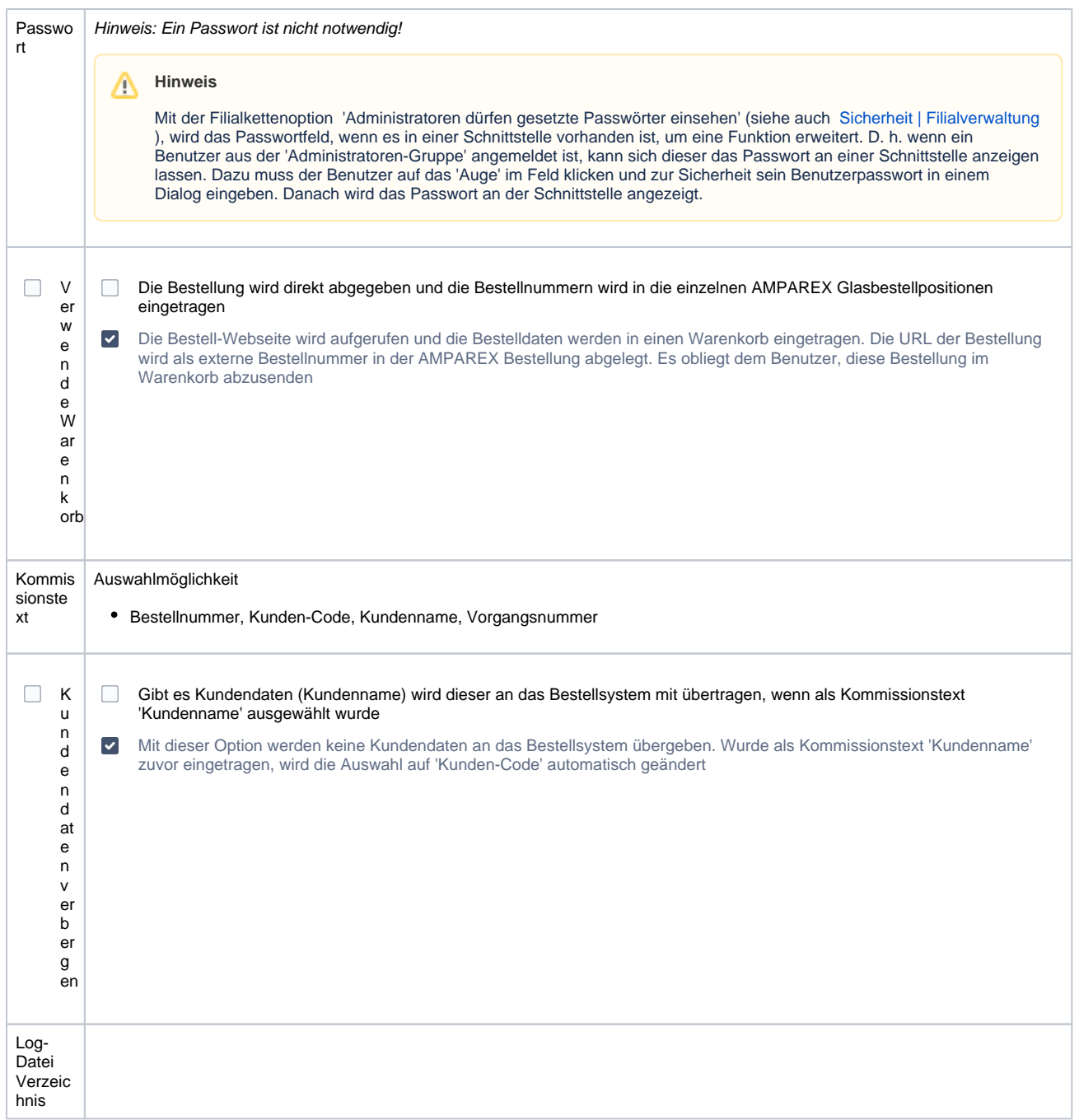

### Siehe auch ...

[Glasbestellung | Optik Schnittstellen](https://manual.amparex.com/display/HAN/Glasbestellung+%7C+Optik+Schnittstellen)